BIOCARTA\_CASPASE\_PATHWAY

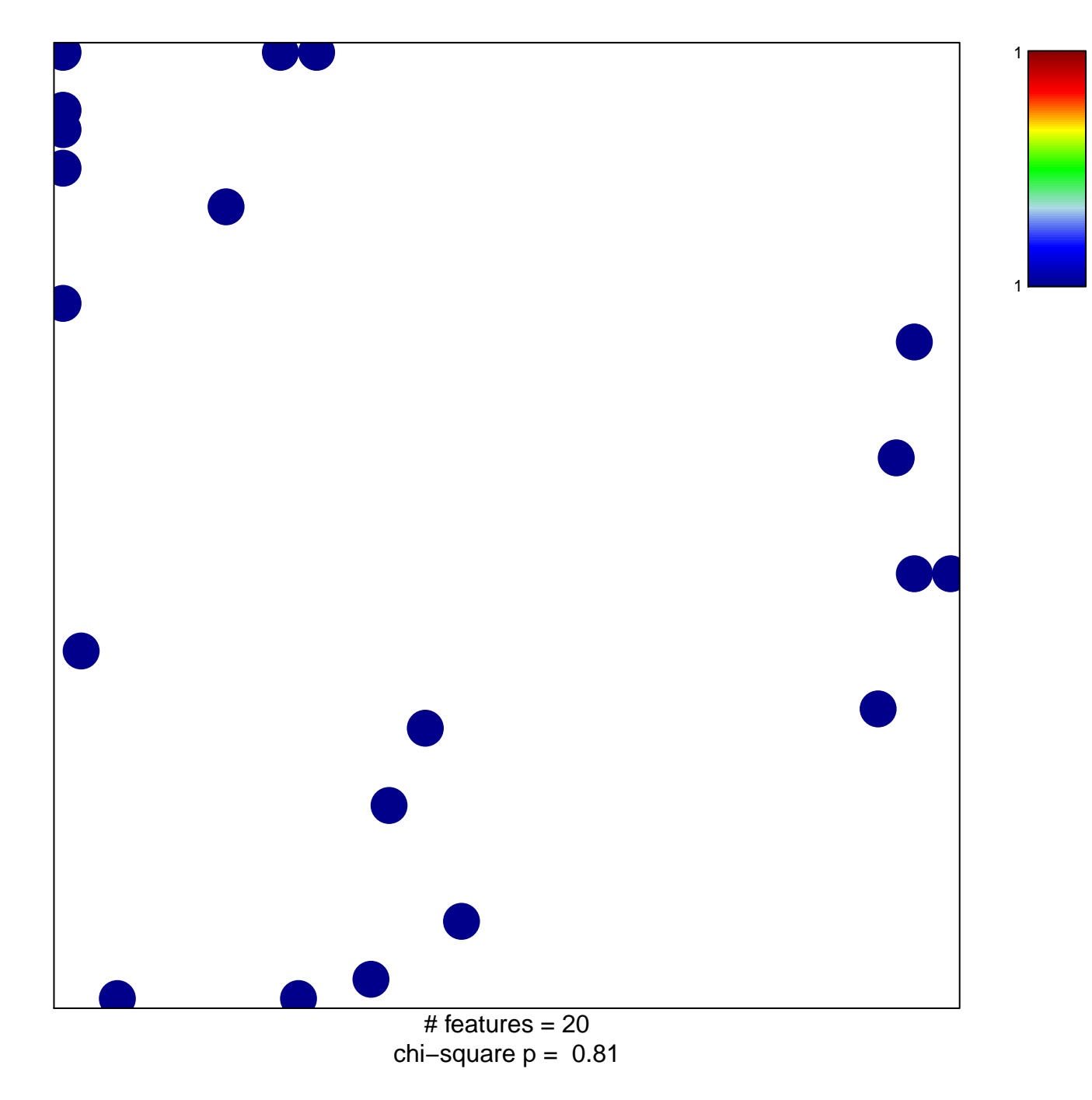

## **BIOCARTA\_CASPASE\_PATHWAY**

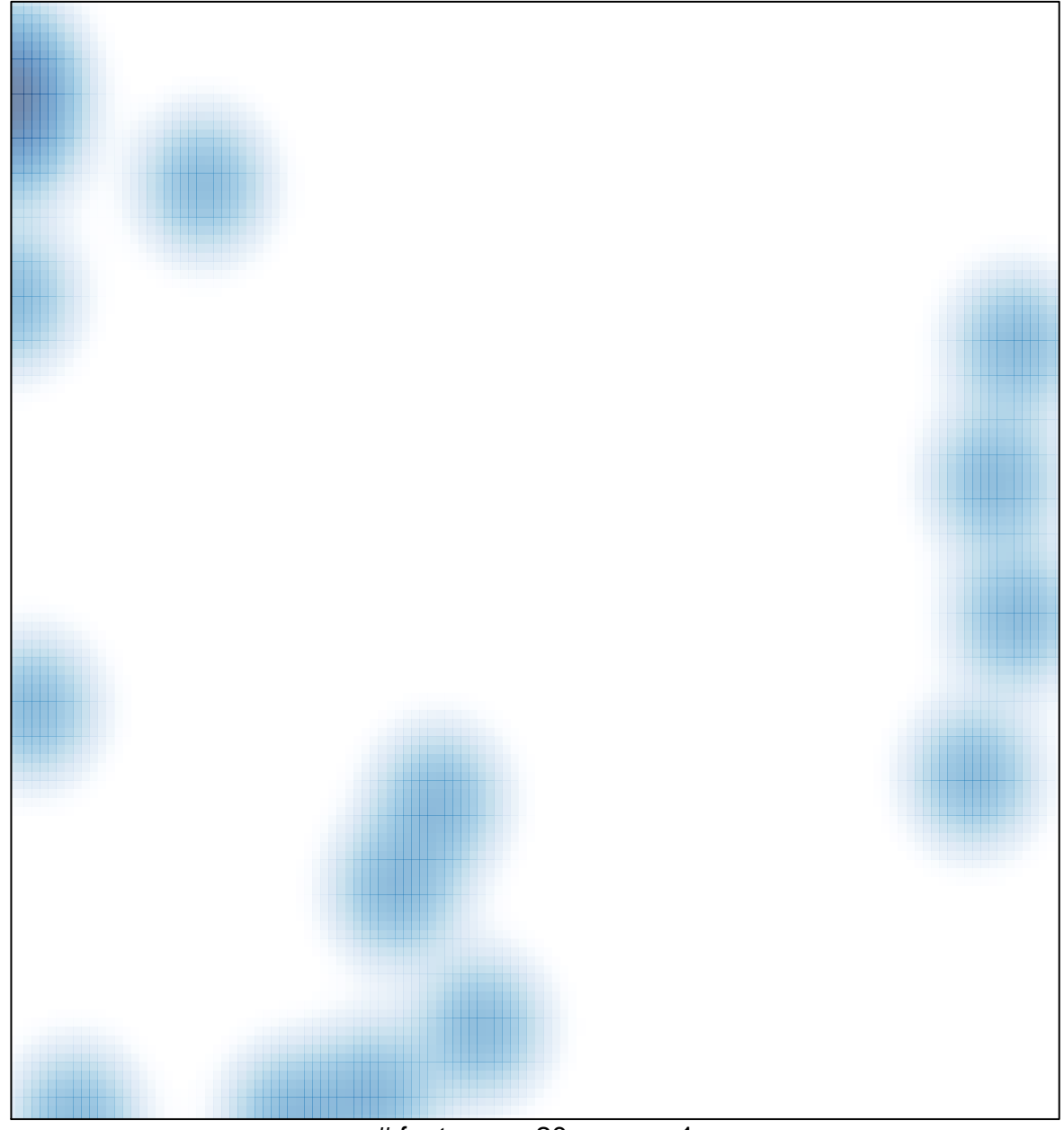

# features =  $20$ , max = 1